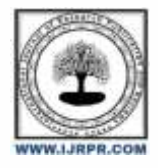

# **International Journal of Research Publication and Reviews**

Journal homepage: [www.ijrpr.com](http://www.ijrpr.com/) ISSN 2582-7421

# **Smart Scan Academy**

# *Mrs.S.N.Kumbhar<sup>1</sup> , Sonali Karade<sup>2</sup> , Aditi Kadam<sup>3</sup> , Sanjyot Dasare<sup>4</sup> , Pradnya Sapakal<sup>5</sup>*

CSE Students, DKTE's Yashwantrao Chavan Polytechnic, Ichalkaranji

#### ABSTRACT:

The present Smartphone provides features such as fast connectivity, interactive user interface and processing speed and better response time giving rise to new possibilities for m-learning applications. The proposed system includes Mobile system based on Android platform for students, web based application developed in HTML, CSS, HyperText PreProcessor administrators and faculty members and MySQL for the database. The system provides the students with course materials such as PPT's, Notes, Question Papers, etc. The faculty members will be provided with the facility to upload the course materials.

Keywords: Android Education, Learning Platform, HTML, CSS, PHP, JQuery, MySQL

### **Introduction:**

The Smart Scan Academy Android Application is specifically designed for all the students. This android application aims to help the students in their academics by providing them their required study materials which are uploaded by the staffs itself so that no need for students to spend their valuable time for searching the study materials online. Here we tend to conjointly use Authentication, supported user id and password (plays a big role in authentication) and used to give the upper layer of security over static passwords which sent through the gmail to every faculty, student and admin. For this, the users should be registered with the system to access the information .

In the today's world of Mobile Applications where usage of them is spiking immensely, has allowed the development of mobile applications giving a rich and fast user experience. Developing an Android application where accessing notes and maintaining them is easy and is required as now a days accessing notes from online resources has become a tedious and difficult task for students. A solution to this problem is provided by our application called 'Smart Scan Academy'. Students can access the notes which are in the form of PDFs, PPTs and videos,etc. We have provided the feasibility features to this application where students have to login to an application using their credentials and according to their year they can choose the course which they want and can access course materials.

### **What is the Smart Scan Academy?**

Smart Scan Academy is an android application where faculty can upload academic resources such as PDFs, PPTs, videos, txt files, zip files, doc files, etc. And student can download those resources after successfully login.

#### **What is the use of weather prediction?**

The main objective of this project is to manage the details of study materials. It manages all the information about faculty, student. The project is built at the administrative end and thus only the administrator is guaranteed access. The purpose of the project is to build an application program to reduce the manual work and to intimate the happenings via a better way.

### **Methodology:**

The technique of Smart Scan Academy application starts with a cross check given of whether the understudy utilizing the application is enrolling for the application first time or needs to login, if he needs to enroll he is taken to that UI (UI) where College enlisted number is inquired also, the One time secret key is shipped off the related email id from the information base. Presently the understudy can set the secret phrase for each time login. Subsequent to signing in the understudy is shown with the sort of material (PDFs, video addresses, text records) he/she is given admittance to and needs to see. The understudy can get to every one of the documents however long he/she is getting to the application and can logout which takes him to the login page. Also can download and save files in the local storage of the phone.

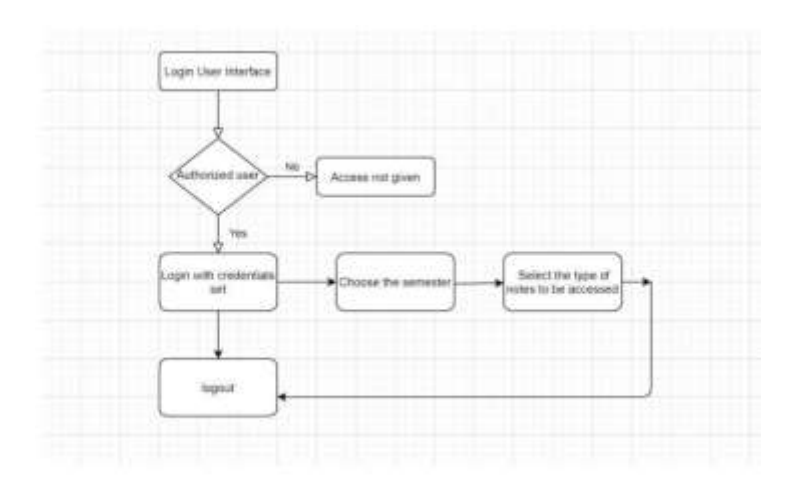

QR code Technology:

A QR code is a type of matrix bar code or two-dimensional code that can store data information and designed to be read by smartphones. QR stands for "Quick Response" indicating that the code contents should be decoded very quickly at high speed. The code consists of black modules arranged in a square pattern on a white background. The information encoded may be text, a URL or other data . The QR code was designed to allow its contents to be decoded at high speed. The popularity of QR codes is growing rapidly all around the world. Nowadays, mobile phones with built-in camera are widely used to recognize the QR Codes.

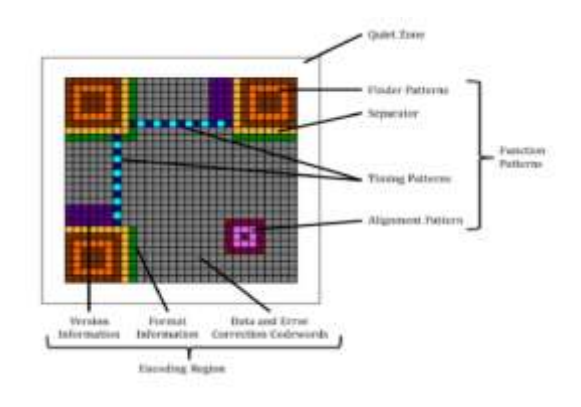

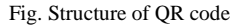

### **How Does QR code Technology work?**

jQuery.qrcode enables you to dynamically add QR codes to your website. We have used this library to generate QR codes for file entries.It is used to append a new generated HTML element representing the QR code to the selected items.

Typical work activities

- To upload any course material like PDFs, PPTs, txt files, doc files, zip files, videos,etc. faculty has to select a year.
- After selecting year, there should be selected a department and after that they can choose file to upload it.
- The file will be saved to the allocated path.
- This path will be saved in QR code.
- QR code will be automagtically generated for that particular subject.
- If faculty is scanning it in built-in camera in smartphone then link will be generated.
- The link also can be shared by faculty

#### *Objective:*

To analyse the characteristics of learner(student).

- To determine the goals and formulate the objectives in behavioural terms.
- To evaluate the learners performance in terms of achieving educational objectives.

# **Results**

The Smart Scan Academy aimed at helping improve the communication between teachers and their students. It leds a review to permit admittance to computerized materials through QR Codes in paper based understanding undertakings. The outcomes proposed that immediate admittance to advanced assets utilizing QR codes doesn't altogether impact understudies' understanding appreciation.This empirical study showed that the stage exhibited significant upgrades with regards to learning productivity and learning accomplishment. The aftereffects uncovered that the students were anxious and spurred to utilize the QR codes. It was likewise found that QR codes could rouse students and cause them to notice class since these codes support learning and give potential open doors both to free learning and for agreeable learning. In one more review completed by QR codes were utilized by means of advanced mobile phones for direct association with the subjects.

Through this android application admin can login and after successfully login he/she can add departments, subjects, faculties and most important role of admin is there can be allocation of subjects to faculties done by admin. When the registration of faculty is done by admin then password will be sent to their gmail for login and that password can be used to login by faculty. Faculty can see their allocated subjects by admin, upload academic resources (only txt files, .doc files, zip files, pdf files, etc.). After uploading that the QR code will be automatically generated to that particular subject and if it

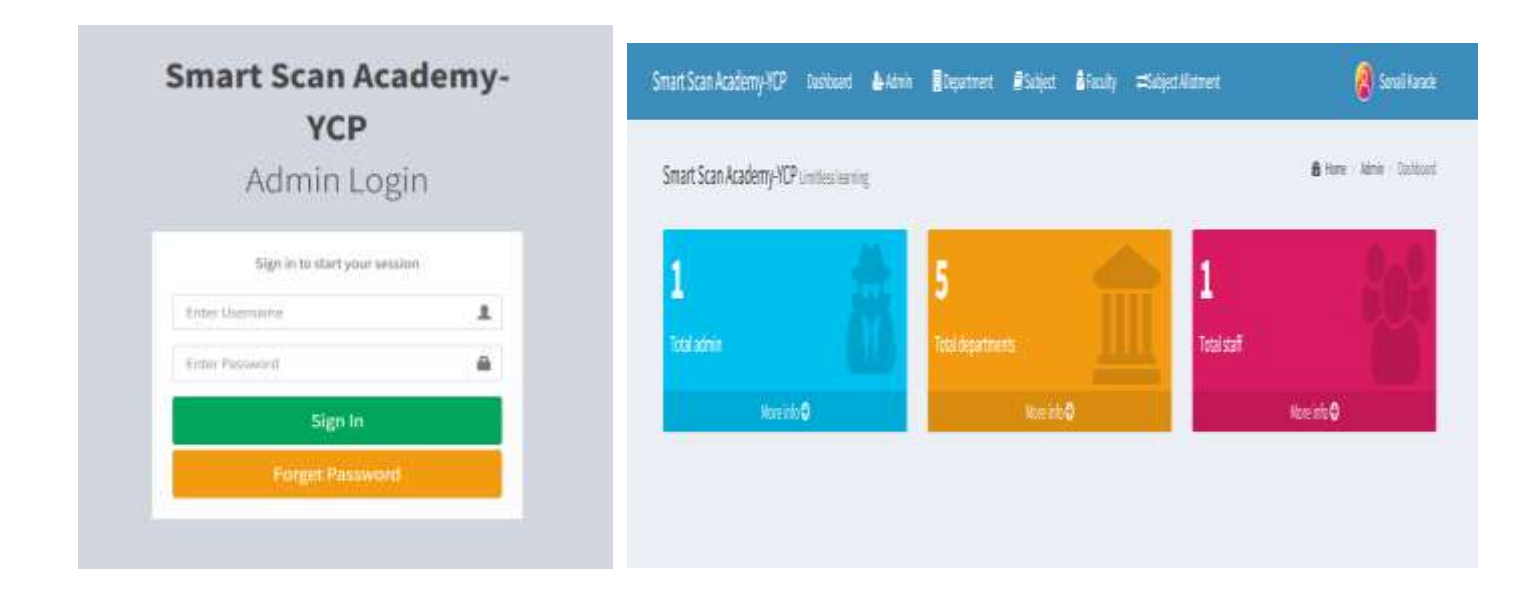

scans then URL will be generated. This URL can also be used to retrieve the course materials by the students.

If the student is first time registered then he/she has to register and successfully registering the password to login will be sent to their gmail. Through this password he/she can login to download the notes. This makes students to fast access the academic resources. Then they will be displayed the uploaded academic resources by faculties and then can download.

In any condition , there may be the URL's message missed by students then they can download those materials through this android application. Also the faculties can add blogs for students and students can read the added blogs by faculties. So, it leds to contrast doing work on the web and doing work on paper, found that an electronic climate could make it simpler to get to an informative material and that it didn't altogether impact learning.

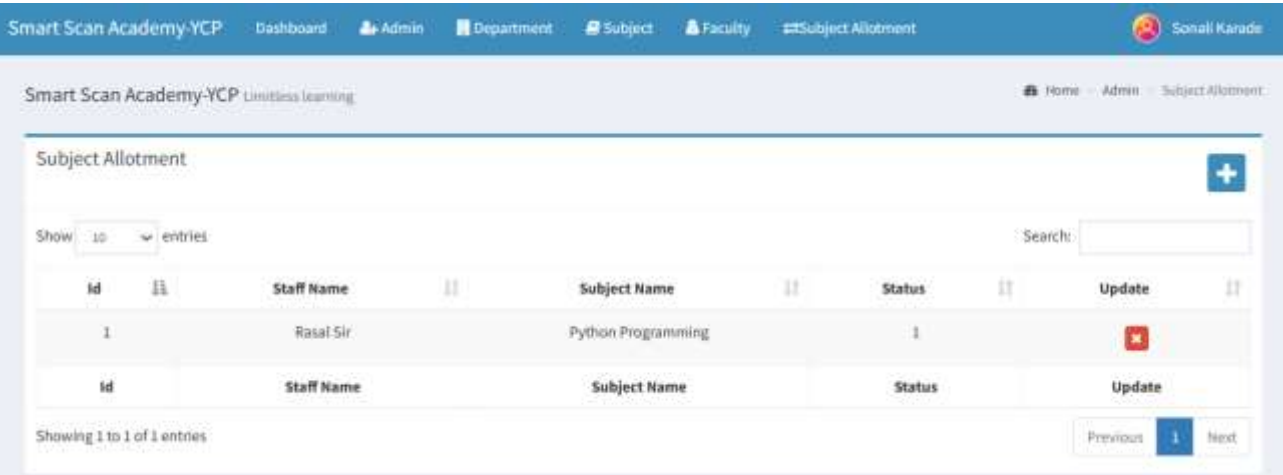

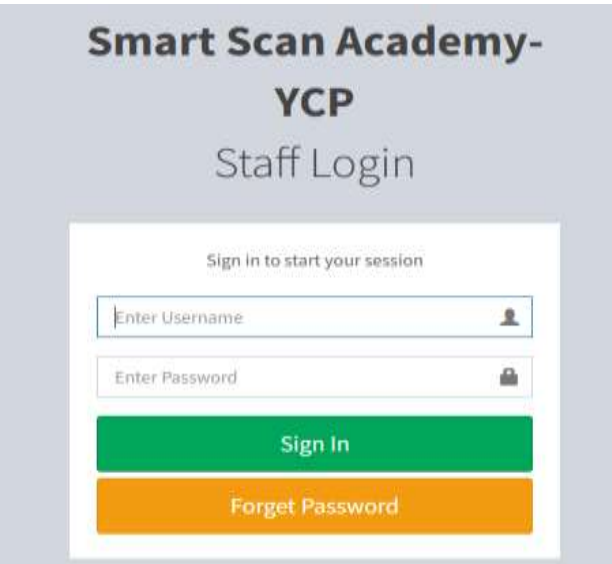

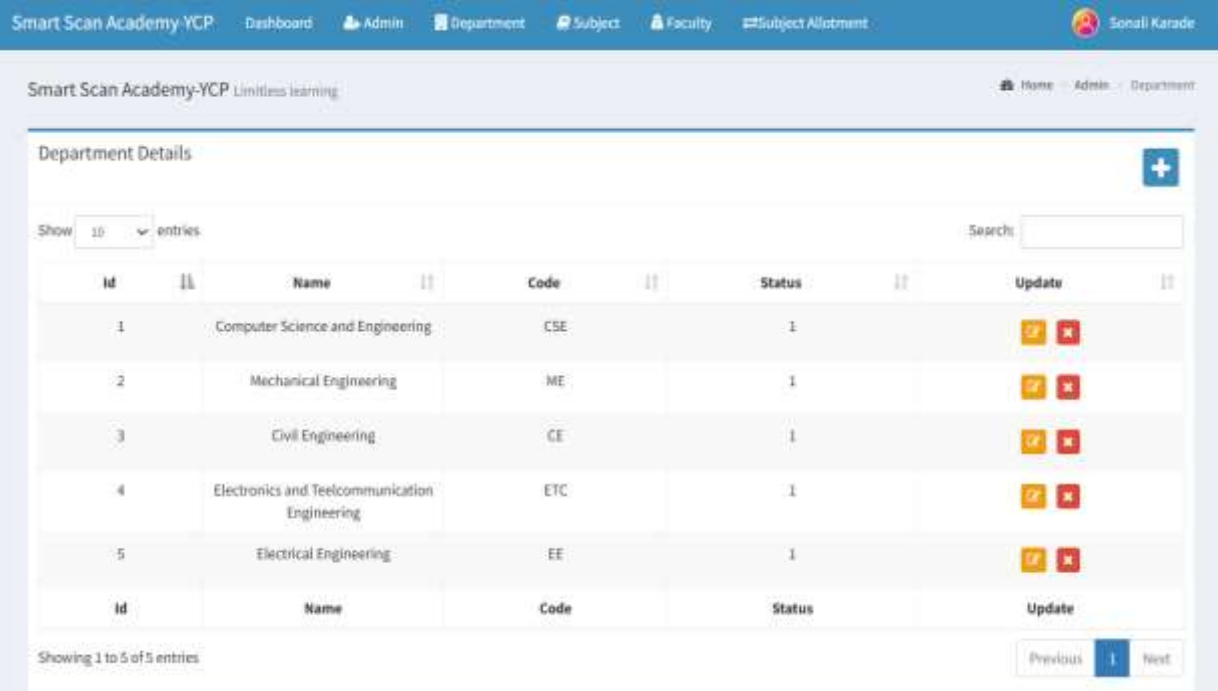

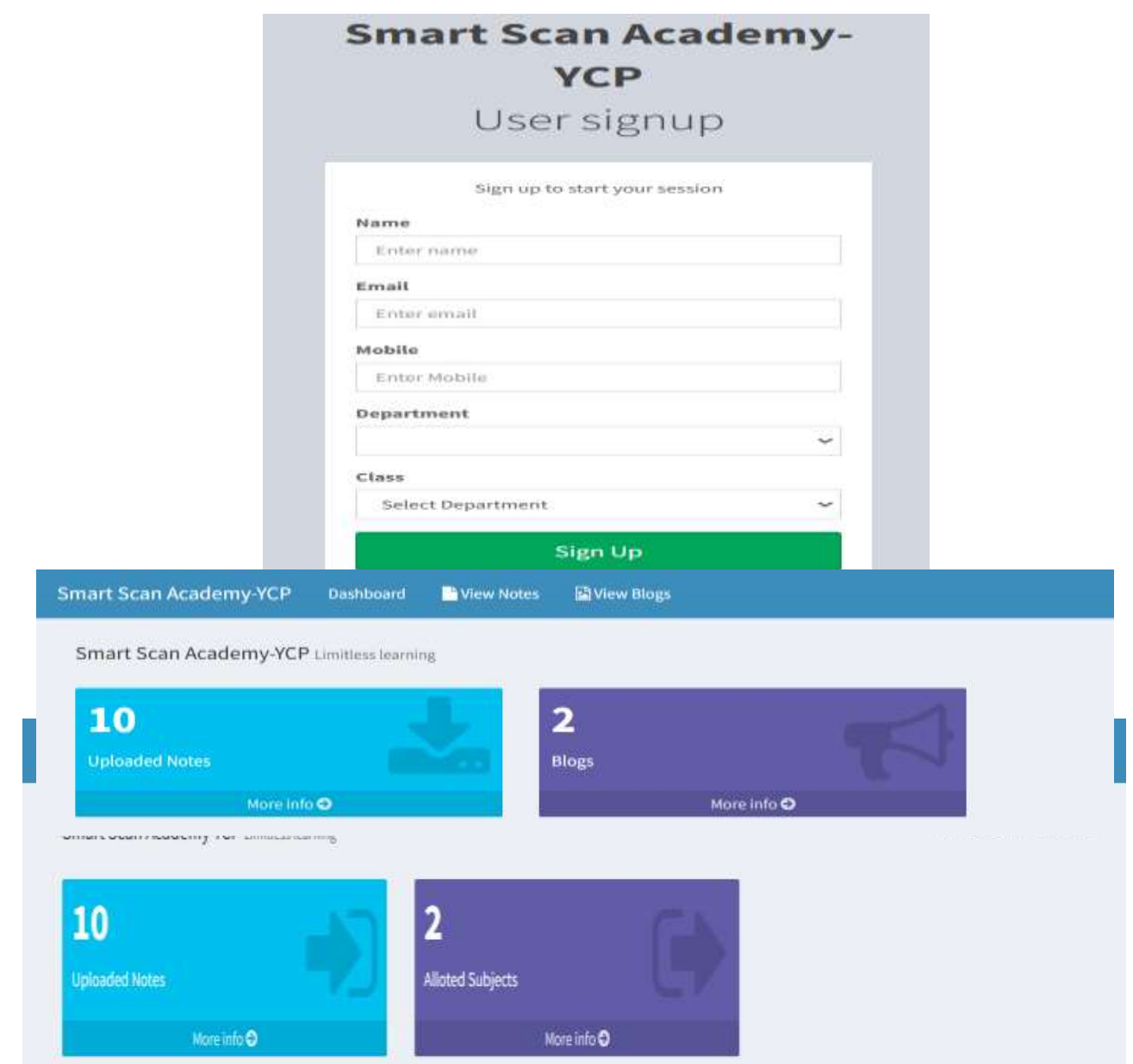

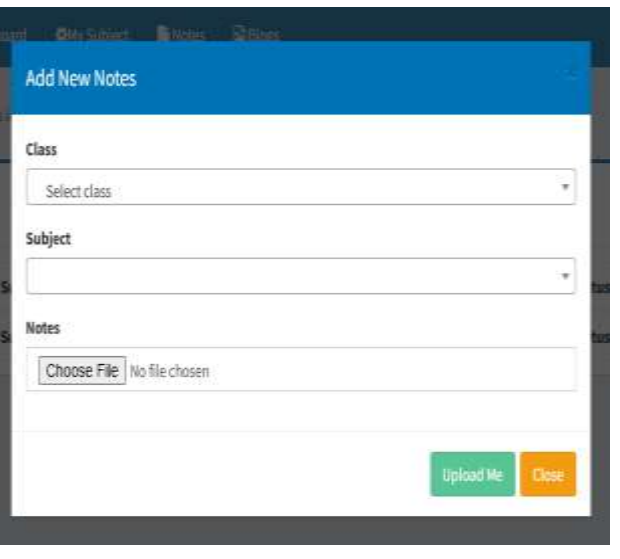

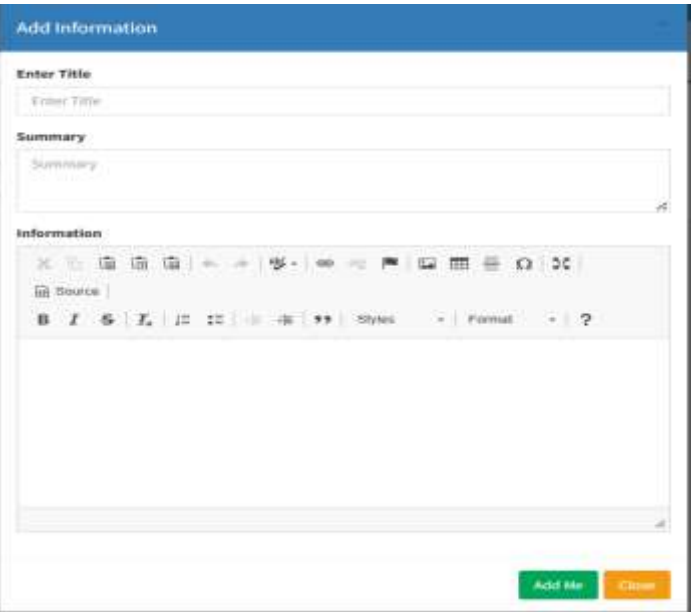

# **Conclusion**

With advancements continuing in the field of mobile and technology, the impact its creating on digital education is of huge role. Also in the situations of pandemic like COVID-19 has taught us that such applications are the need of the hour which makes the life of students as well as teachers easier with secured access and organized content all at one place making access to materials an easy task. We accept that this framework can help these bigger ventures accomplishing a more proficient utilization of assets by restricting the quantity of disappointments.

#### References:

- 1. Xiaoli Cheng, Ziniu Wang, "The Web Development Based on the Drupal System", 2012 Second International Conference on Business Computing and Global Informatization.
- 2. Sadia Sultana, Md. Al Amin Haque and Md. Shah Alam, "Android Academic Assistant" 2014 17th International Conference on Computer and Information Technology (ICCIT)
- 3. www.wikipedia.org/wiki/Android (operating system)
- 4. Miftahur Rohman, Farid Baskoro, L Endah Cahya Ningrum, "The efficiency and effectiveness of google classroom as an alternative online learning media to overcome physical distancing in lectures due to the covid-19 pandemic: student perspectives", 2020 the third International Conference on Vocational Education and Electrical Engineering (ICVEE)
- 5. Abbas, H.A., 2016. Obstacles to the spread of E-Learning in the Arab Countries. J. Educ. Learn.
- 6. Design and Implement Mobile Learning Application for Students in Higher Education
- 7. Motiwalla, L.F., 2007. Mobile learning: A framework and evaluation. Comput. Educ., 49: 581-596
- 8. Quinn, C.N., 2011. Designing M-Learning: Tapping into the Mobile Revolution for Organizational Performance. John Wiley & Sons, Hoboken, New Jersey, USA.
- 9. Al-Khalifa, H.S. (2011). An M-Learning System Based on Mobile Phones and Quick Response Codes. Journal of Computer Science 7 (3): 427-430.